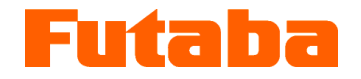

Pressure Measuring Unit

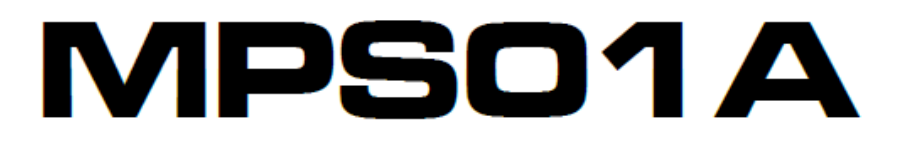

# RS485 Communication Specifications

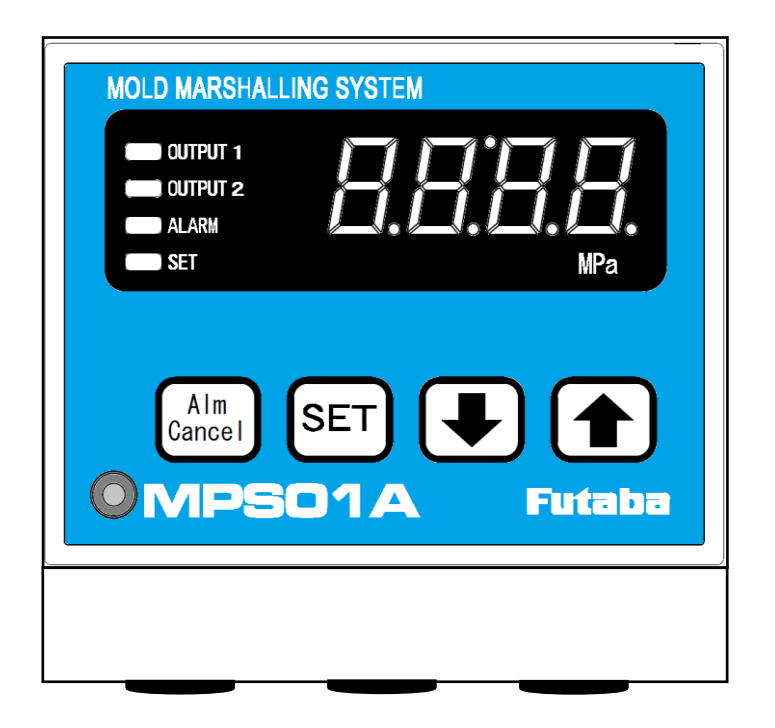

## **1**. **Specifications**

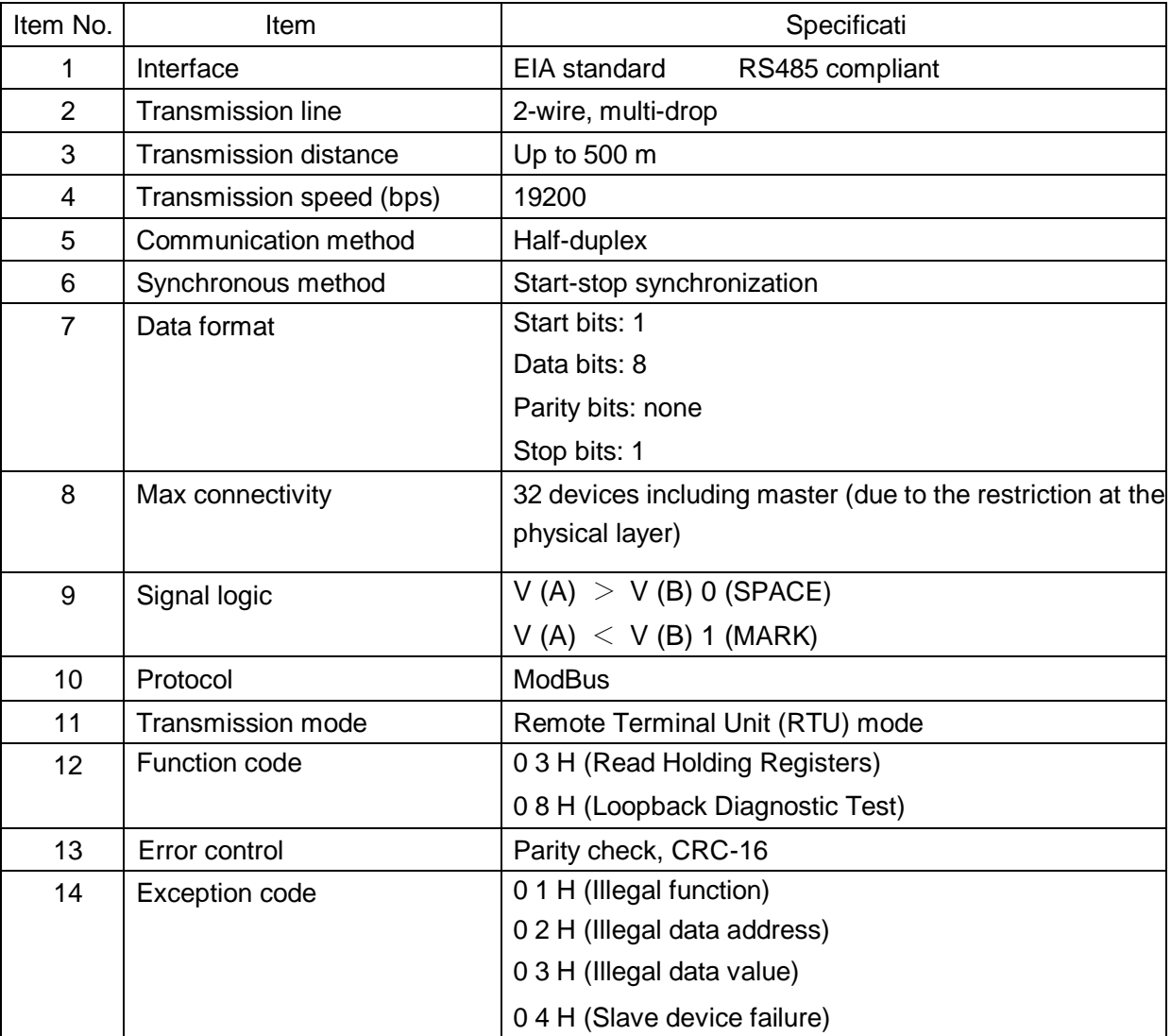

## **2**.**Signal name**

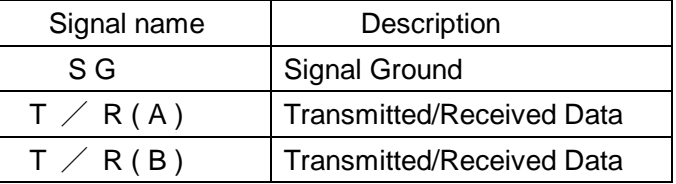

## **3**.**Communication parameter**

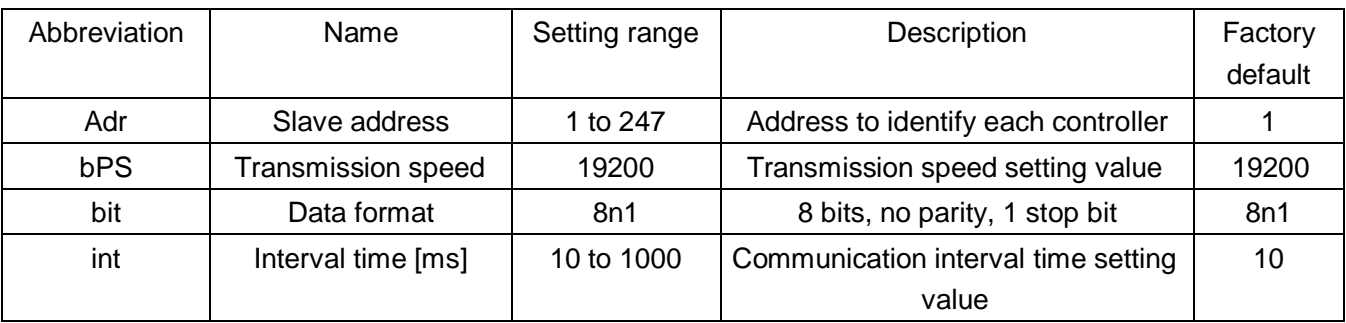

Note 1) When any communication parameter is changed, it is necessary to power the system off and on again. Otherwise, the new value will not be used for communication.

Note 2) It is necessary to set the unit to have the same transmission speed as the master. Note 3) It is necessary to set the unit to have the same data format as the master.

## 4. **Message configuration**

In ModBus protocol, the master (host computer) always starts a communication, and the slave (this measuring unit) responds to the master. One master and one or more slave devices (up to 247 devices) are connected to the network.

A communication is always initiated by the master. The slave devices will never transmit data without receiving a command (request) message from the master.

The salve devices will never communicate with each other.

The master issues only one command at once, and cannot transmit multiple commands at the same time.

- ・The master sends a command (request) message to a slave device.
- ・The slave device checks whether the address in the received message matches its own address.
- ・If matched, the slave executes the command and sends back the response message.
- ・If mismatched, the slave leaves the command message and wait for the next command message.

# Message frame (1+1+(maximum address+1)x2+1+2 bytes at maximum)

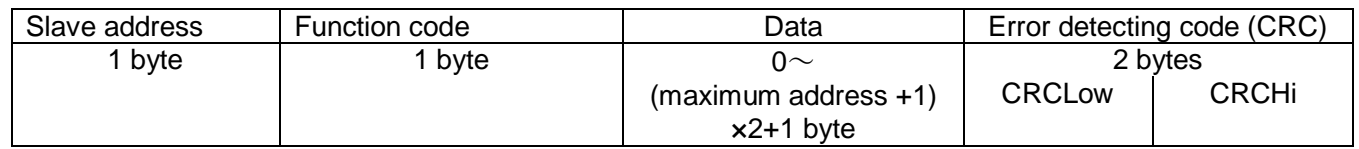

#### 1) Slave address

This is a number necessary to identify the slave and addressed from 1 to 247. The master transmits a signal to only one slave. Handling of address 0

Address 0 is used as broadcast message from the master.

When receiving this message, the slave executes the command, but sends back no response message.

2) Function code

This is a code used to specify the action to perform. A function code is followed by data associated with this command and the response to it. For details, refer to "5. Function code".

3) Error detecting code

This is a code used to detect errors in messages. CRC-16 is used. For details, refer to "CRC-16 calculation".

## **5**. **Function code**

〈Function〉

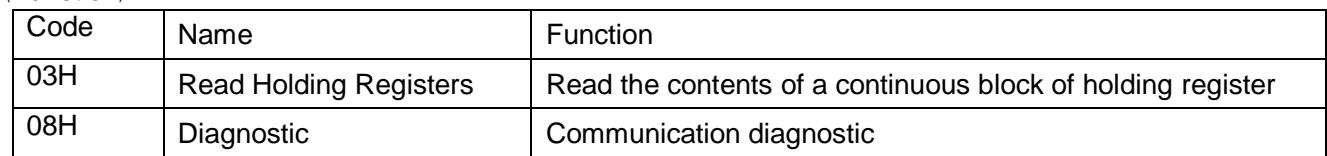

## 〈Message length〉

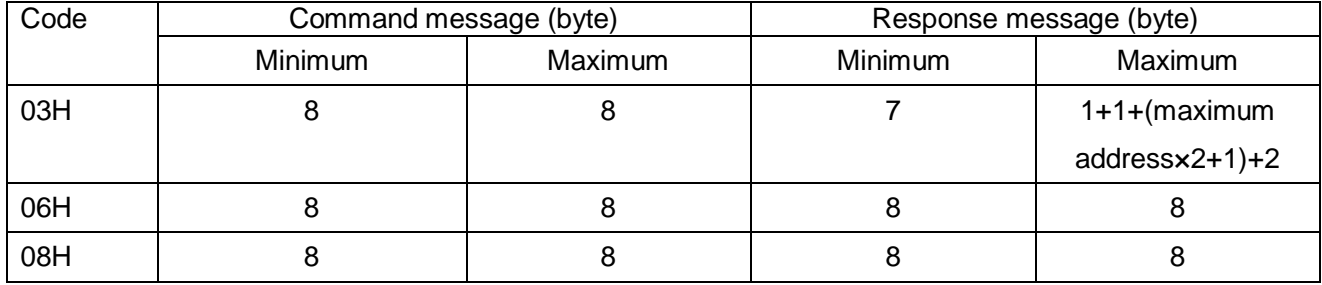

## 5-1. 03H Read Holding Registers (Read registers)

This function code is used to read the contents of the holding registers with the continuous numbers (address) for the specified quantity starting at the specified number (address). The content of the holding register is divided into high order 8 bits and low order 8 bits, and packed in the response data in numerical order.

## 〈Command message〉

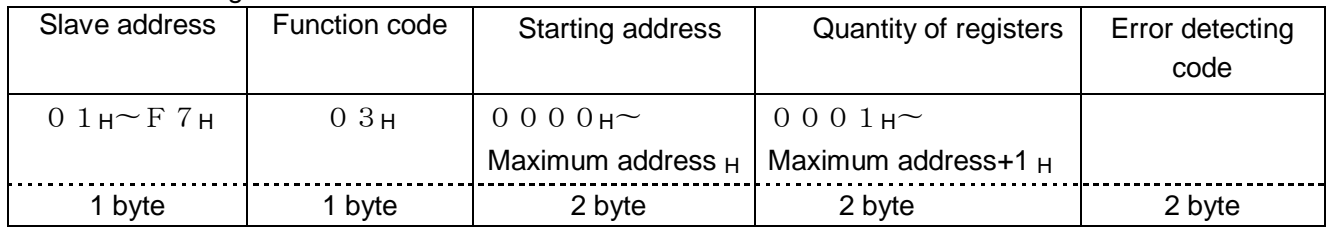

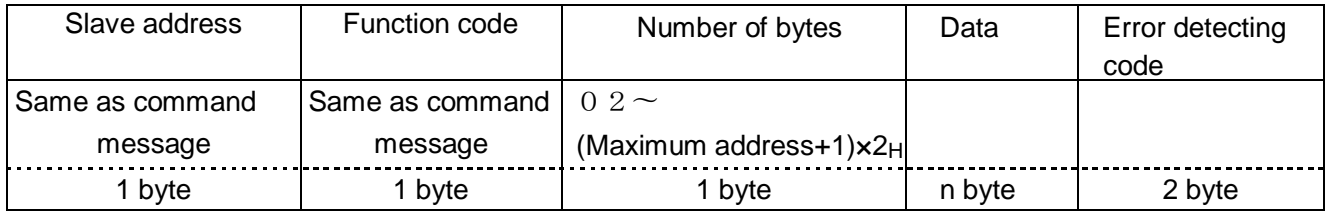

〈Exception response〉

- ・If the slave receives a command message, but detects an error (other than communication error) with the content, the slave does not execute the command and returns an exception response message.
- ・Whenever the slave determines any of the content of a message as an error by means of its self-diagnostic function, the slave returns to an exception response message to the command message.

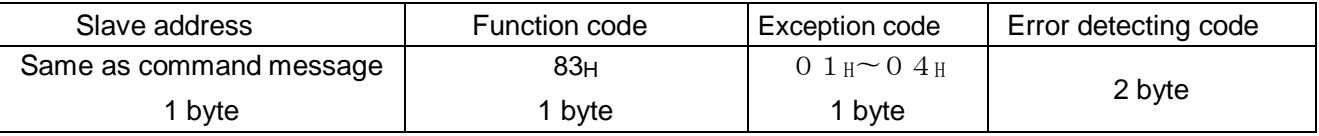

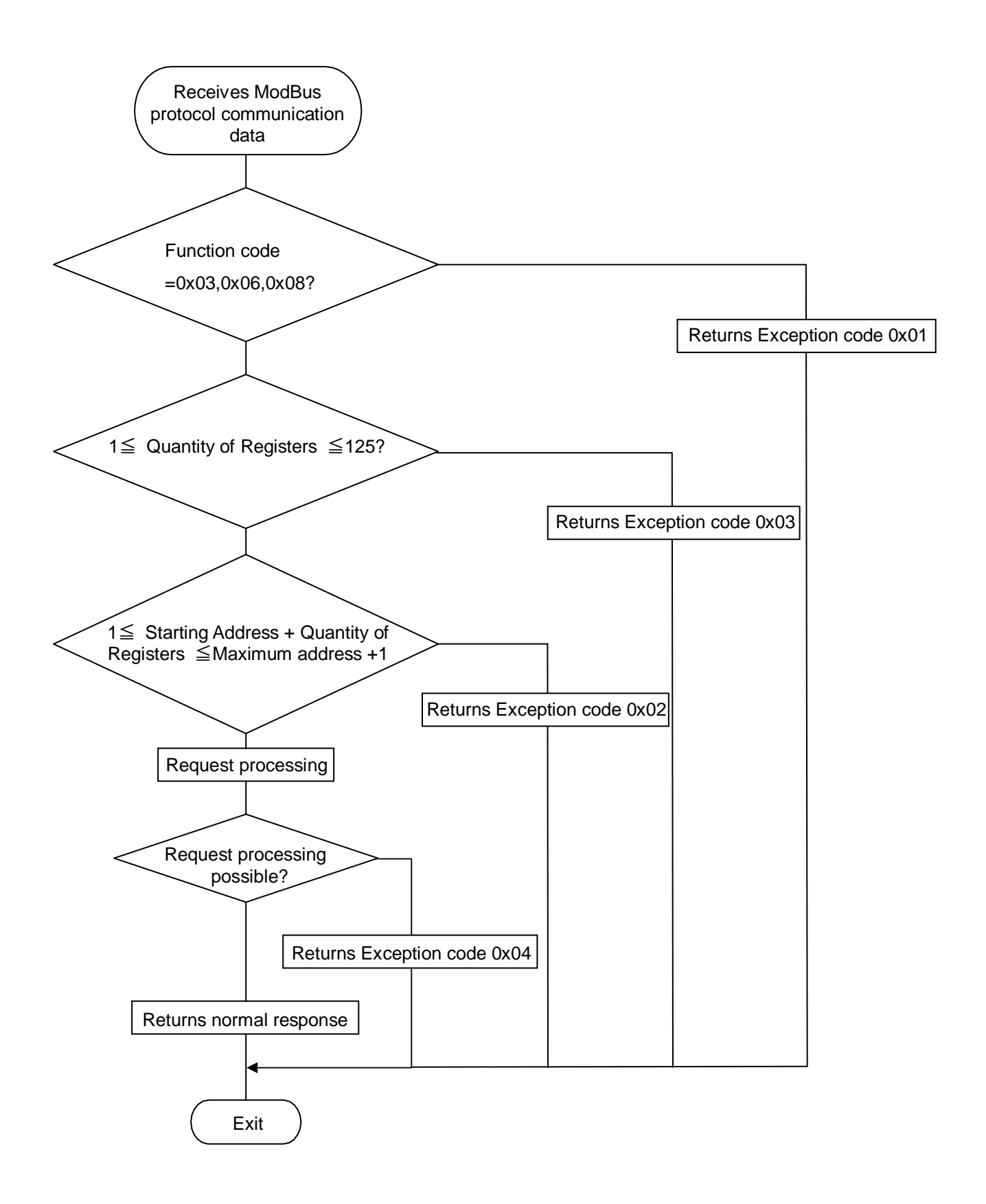

Figure 1 Register readout flowchart

Example 1) When reading out data of three registers starting from a holding register "0000H" with a slave address "2"

Command message

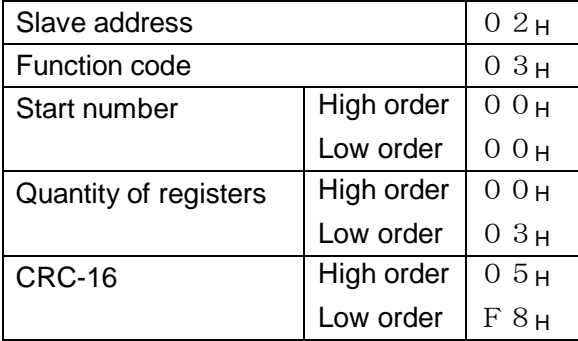

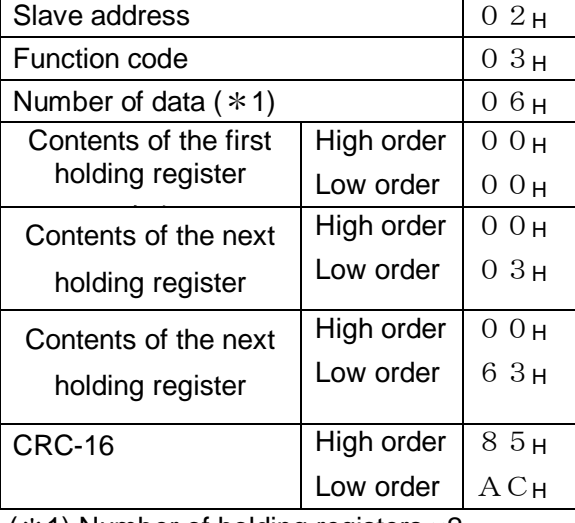

# Response message (normal) Response message (exception)

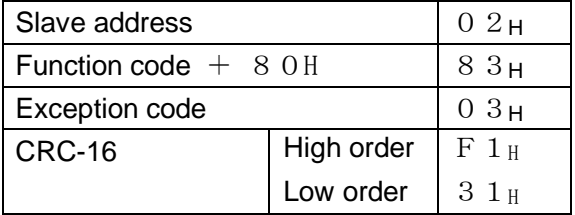

(\*1) Number of holding registers ×2

## 5-2.08H Diagnostic (Loopback diagnostic test)

The loopback test returns the command messages directly as response messages without changing the content. This function is used to check communication between the master and slave.

〈Command message〉

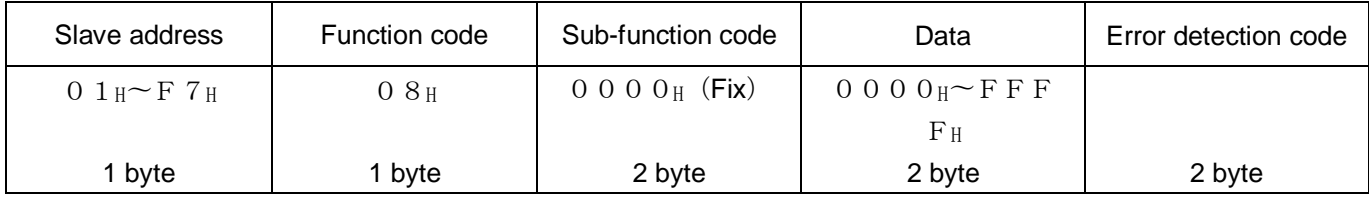

〈Normal response〉

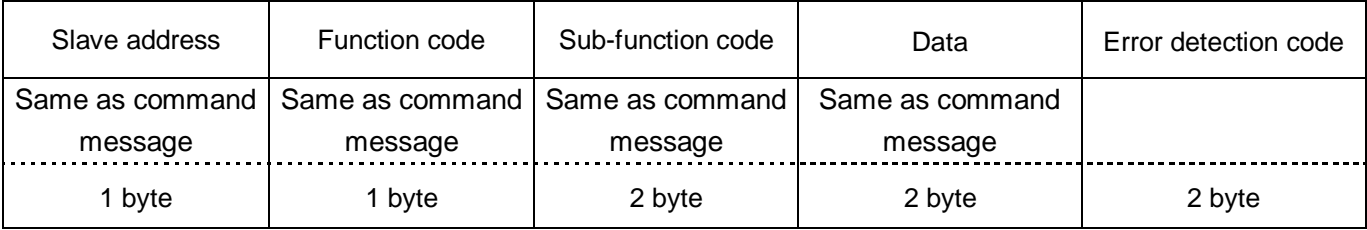

〈Exception responses〉

- ・If the slave receives a command message, but detects an error (other than communication error) with the content, the slave does not execute the command and returns an exception response message.
- ・Whenever the slave determines any of the content of a message as an error by means of its self-diagnostic function, the slave returns to an exception response message to the command message.

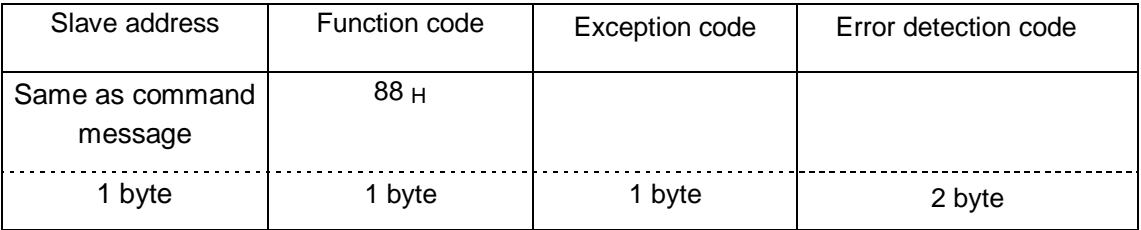

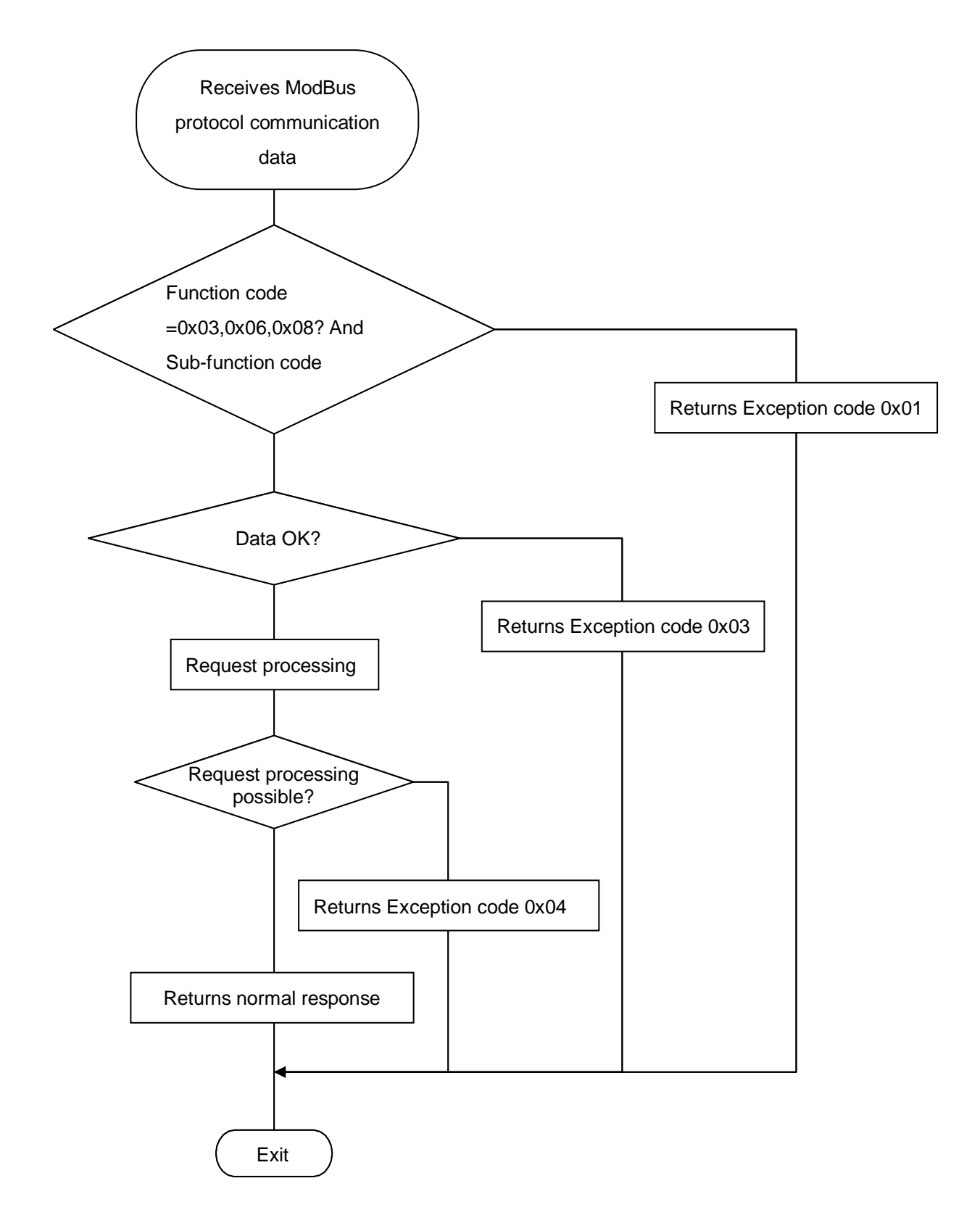

Figure 2 Loopback diagnostic test flowchart

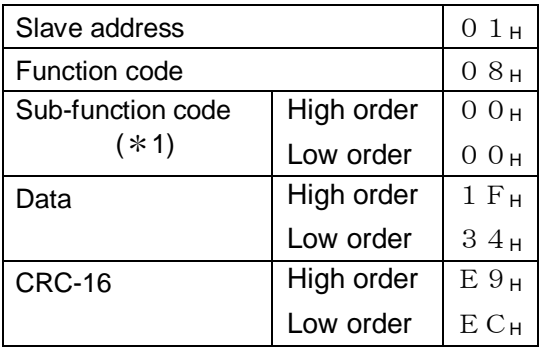

Command message

 $(*1)$ : Sub-function code is fixed to " $0000$ H".

# : Same content as the command message

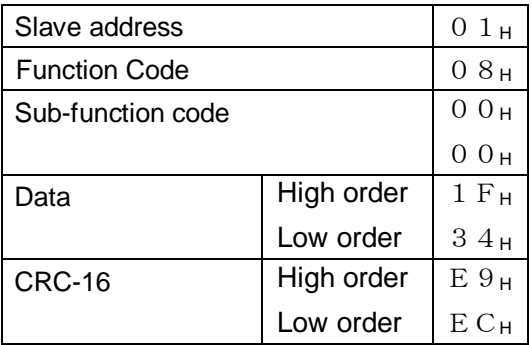

## Response message (normal) Response message (Exception)

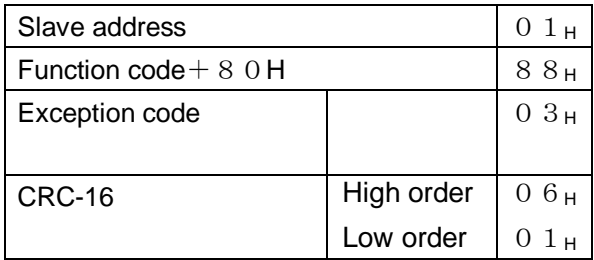

## Exception code table

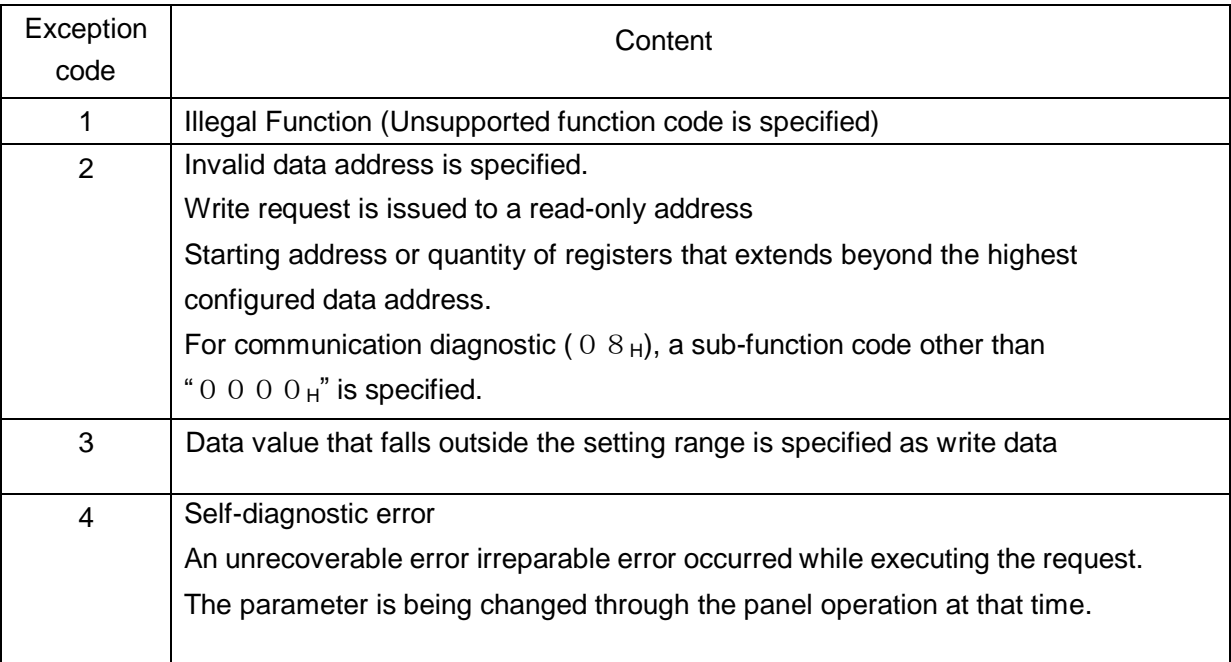

#### 〈No response〉

The slave address specified in the command message does not match its own address.

The CRC in the command message does not equal the CRC recalculated by the slave.

A transmission error (overrun, framing error or parity error) is detected.

The Interval of the data making up a message is longer than 30 ms.

## **6. CRC-16 calculation**

The CRC is an error check code of two bytes (16 bits). After configuring a message, the master calculates the CRC value and appends the calculation result to the end of the message.

The slave recalculate a CRC based on the message it received and compares the calculated value to the actual CRC code in the CRC field of the message. If the two values are not equal, the slave returns no response. The CRC is calculated by using only the data that does not include start, stop or parity bit.

〈CRC code generation procedure〉

- 1) Load a 16-bit register with FFFFH.
- 2) Exclusive OR the first one byte (8 bits) of the message with the low order byte of the CRC register, with the result put into the CRC register.
- 3) Shift the CRC register one bit to the right.
- 4) If the carry flag is 1:

Exclusive OR the CRC register with the A001H, with the result put into the CRC register.

If the carry flag is 0: Repeat the Step 3.

- 5) Repeat Steps 3) and 4) until 8 shifts have been performed.
- 6) Exclusive OR the next one byte (8 bits) of the message with the CRC register.
- 7) Repeat Steps 3) through 6) for all (one byte) messages (excluding the CRC).
- 8) The calculated CRC is appended to the message as a two-byte error check code with the low order byte appended first.

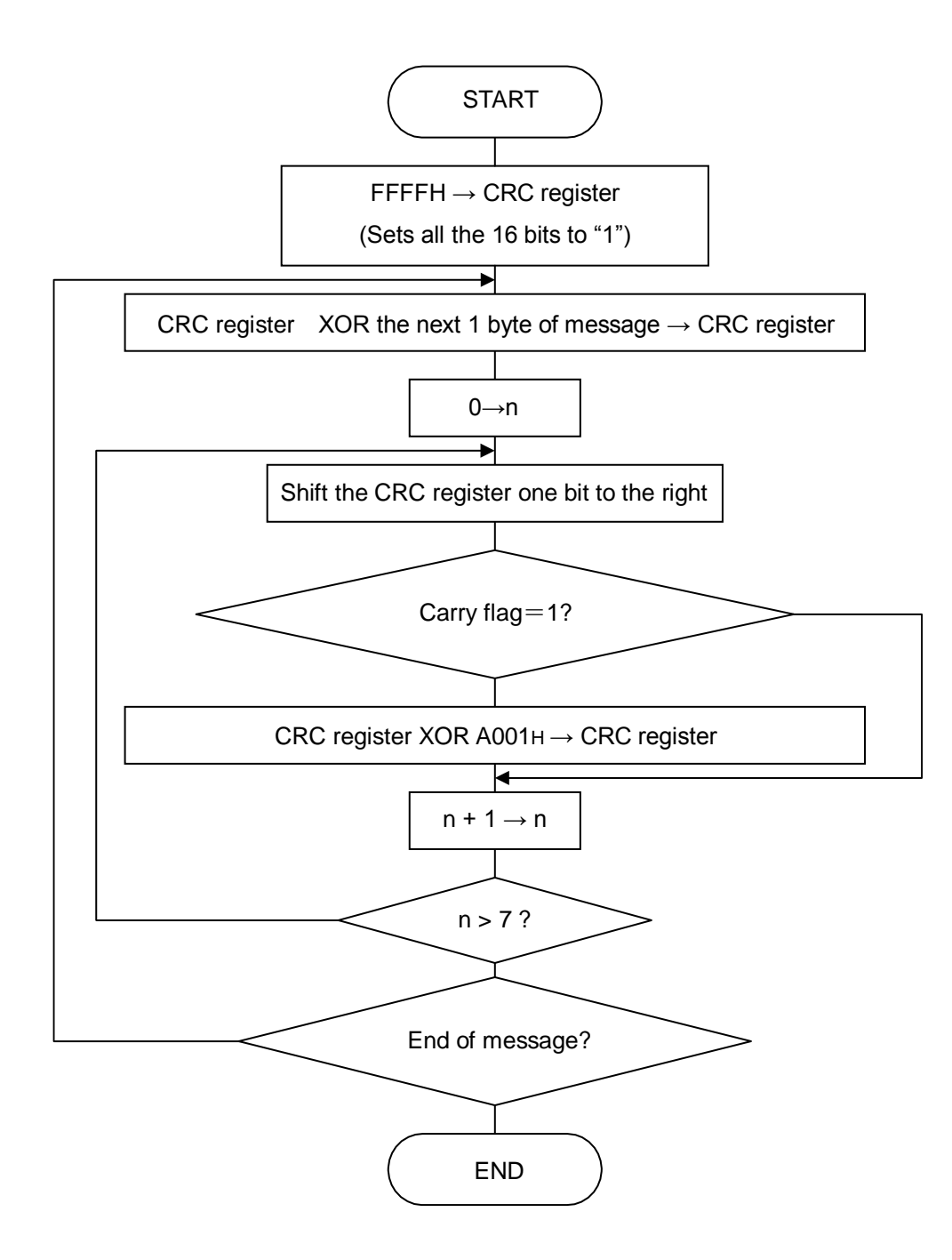

Figure 4 CRC calculation flowchart

#### **7**.**Data range**

The numeric range of data used in this communication is " $0000H$  to FFFFH".

"FFFFH" represents "-1".

The data with decimal points are treated as the data without decimal points during communication. Handling of negative data

Example)  $-10.0$ °C  $-10.0 \rightarrow -100 = 0000$ H-0064H=FF9CH

## **8**.**Communication data list**

**Attribute** 

RO: Read only

#### ・Read-only register list

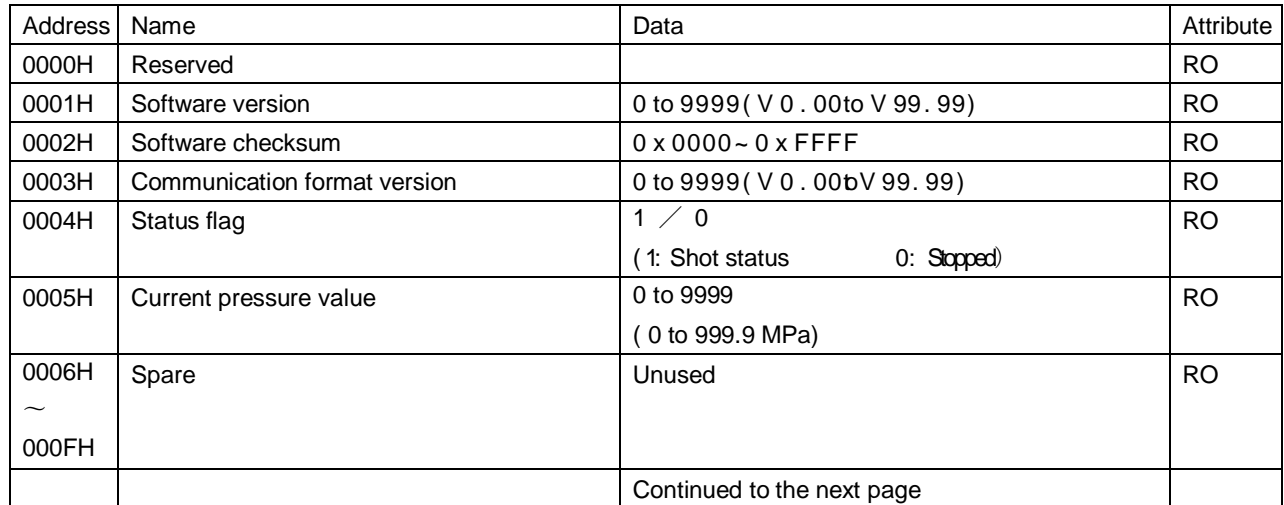

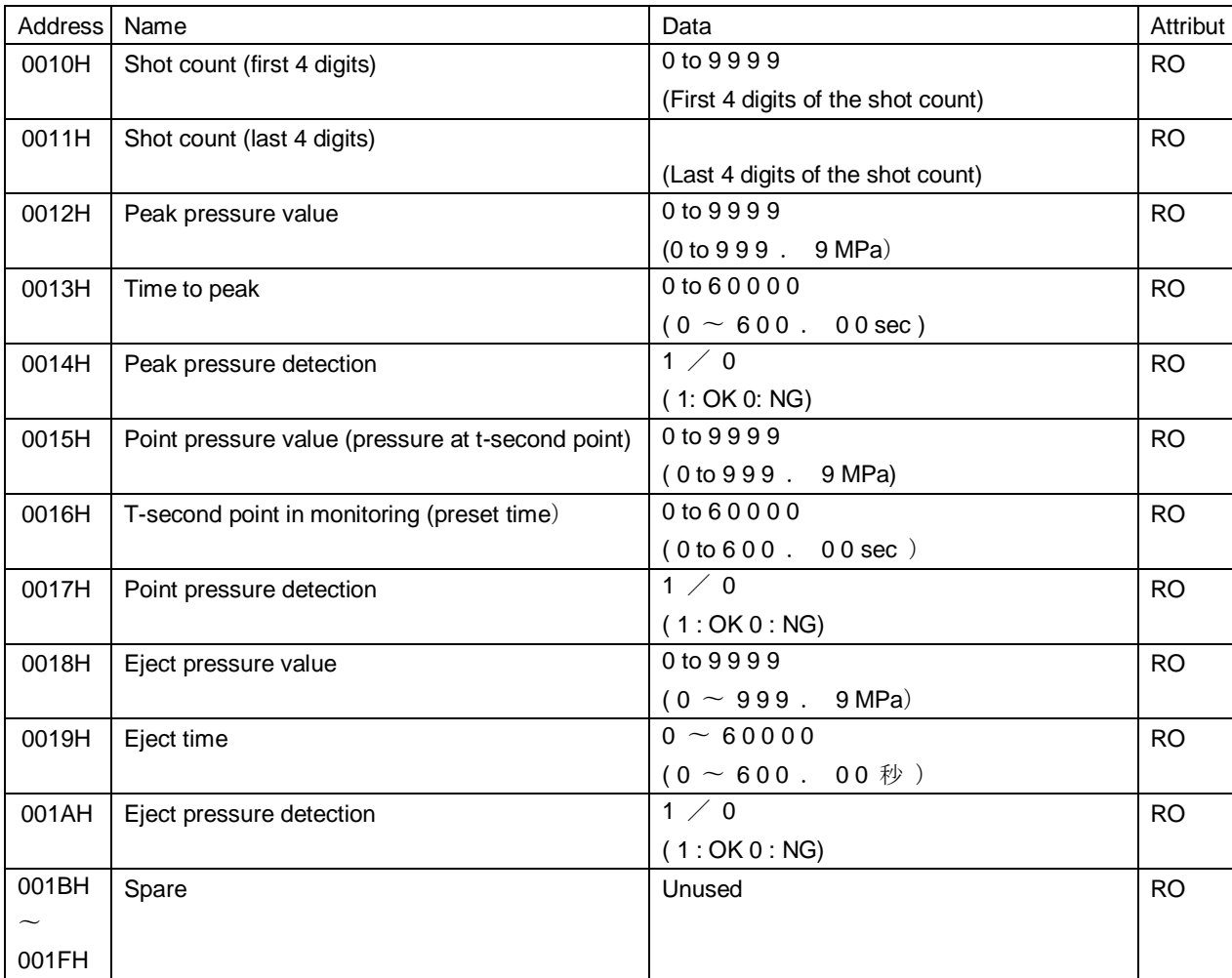